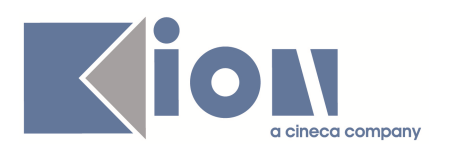

# **Note di Rilascio ESSE3 Versione 9.03.02**

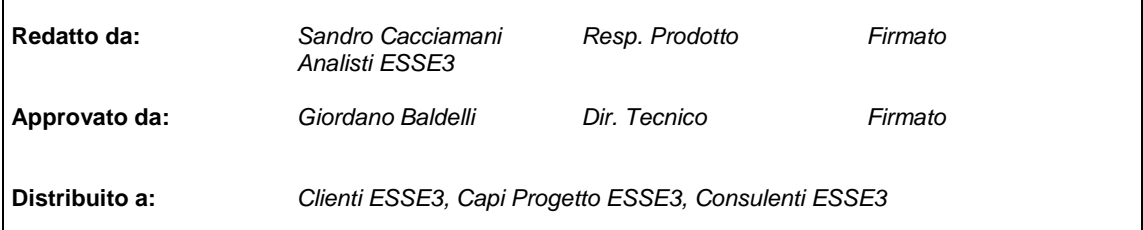

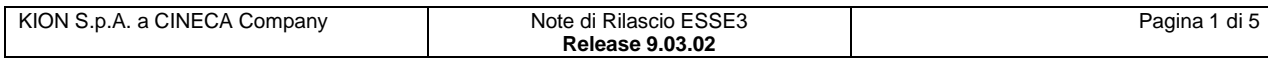

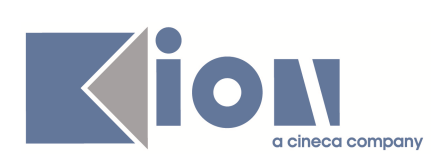

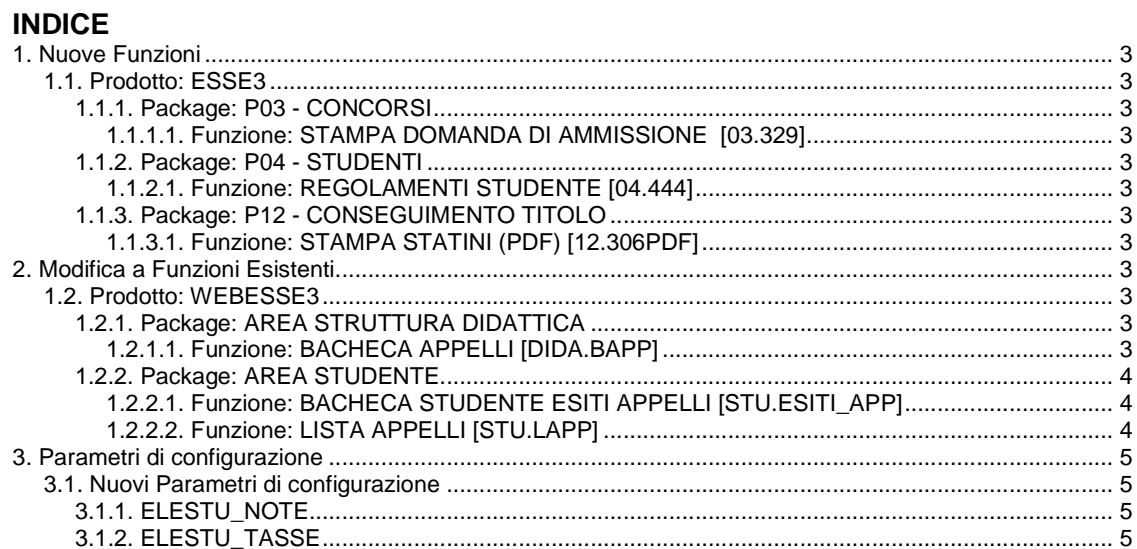

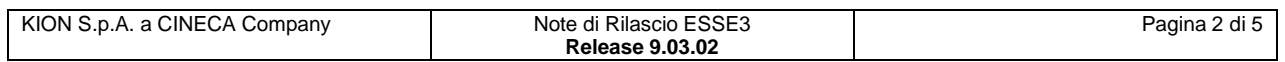

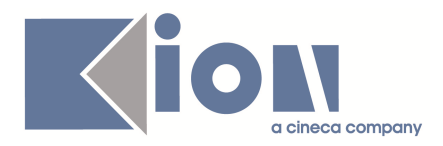

## **1. Nuove Funzioni**

## **1.1. Prodotto: ESSE3**

## **1.1.1. Package: P03 - CONCORSI**

### **1.1.1.1. Funzione: STAMPA DOMANDA DI AMMISSIONE [03.329]**

#### **1.1.1.1.1. [ID GS:72743] – Richiesta Università di PADOVA**

Realizzata la versione personalizzata, per le scuole di specializzazione di area medica, della stampa della domanda di ammissione, secondo il layout previsto dall'ateneo.

## **1.1.2. Package: P04 - STUDENTI**

### **1.1.2.1. Funzione: REGOLAMENTI STUDENTE [04.444]**

#### **1.1.2.1.1. [ID GS:73046]**

E' stato introdotto un nuovo indice sulla tabella che contiene le storicizzazioni degli anni di regolamento, che si rivela estremamente vantaggioso nel Riallineamento delle Iscrizioni, con un abbattimento significativo dei tempi di risposta.

## **1.1.3. Package: P12 - CONSEGUIMENTO TITOLO**

### **1.1.3.1. Funzione: STAMPA STATINI (PDF) [12.306PDF]**

#### **1.1.3.1.1. [ID GS:73206] – Richiesta Università di MESSINA**

Gestito nella stampa dello statino, in versione XSL, la stampa del titolo della tesi e dei relatori.

## **2. Modifica a Funzioni Esistenti**

## **1.2. Prodotto: WEBESSE3**

## **1.2.1. Package: AREA STRUTTURA DIDATTICA**

#### **1.2.1.1. Funzione: BACHECA APPELLI [DIDA.BAPP]**

#### **1.2.1.1.1. [ID GS:63563]**

Nella funzione Bacheca appelli, disponibile nell'applicazione web pubblica ed in particolare nella pagina che mostra il dettaglio di uno degli appelli disponibili, è stata aggiunta la visualizzazione delle sessioni d'esame sulle quali è definito l'appello.

#### **1.2.1.1.2. [ID GS:66474] – Richiesta Università di FERRARA**

Nella funzione web "**Bacheca appelli**" disponibile in area pubblica è stata aggiunta nel menu a tendina che consente di filtrare la ricerca in base ad un corso di studio, la visualizzazione del tipo corso e normativa di ogni corso di studio presente.

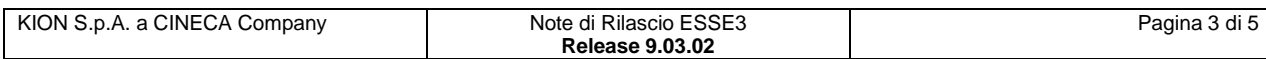

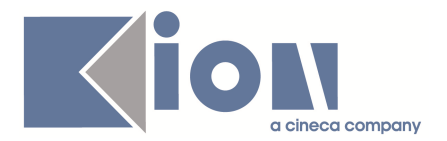

## **1.2.2. Package: AREA STUDENTE**

### **1.2.2.1. Funzione: BACHECA STUDENTE ESITI APPELLI [STU.ESITI\_APP]**

#### **1.2.2.1.1. [ID GS:66652]**

Nella funzione "**Bacheca esiti**" disponibile nell'area web riservata allo studente, è stato reso parametrico il numero di giorni per cui l'esito rimane visibile allo studente.

Tale valore, in precedenza fisso a 60 gg, può essere ora personalizzato in base al parametro di configurazione "**WEB\_STU\_LISTPREN\_GG\_VIS**".

Restano comunque sempre attive le altre condizioni di visibilità di un esito in bacheca per cui, ad esempio, l'attività didattica non deve essere superata, la prova non deve essere chiusa, ecc.

#### **1.2.2.2. Funzione: LISTA APPELLI [STU.LAPP]**

#### **1.2.2.2.1. [ID GS:48488] – Richiesta Università di MODENA e REGGIO EMILIA**

E' stato modificato l'attestato di prenotazione esame disponibile allo studente nell'applicazione web, in modo da aggiungere la frase "**prova parziale d'esame**" quando è relativo ad una prova parziale.

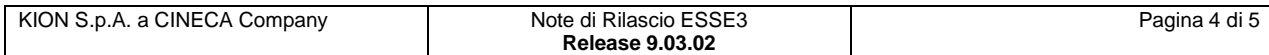

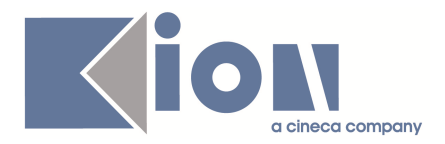

## **3. Parametri di configurazione**

## **3.1. Nuovi Parametri di configurazione**

Con la versione 9.03.02 sono stati introdotti i seguenti parametri di configurazione:

- 1. ELESTU\_NOTE
- 2. ELESTU\_TASSE

## **3.1.1. ELESTU\_NOTE**

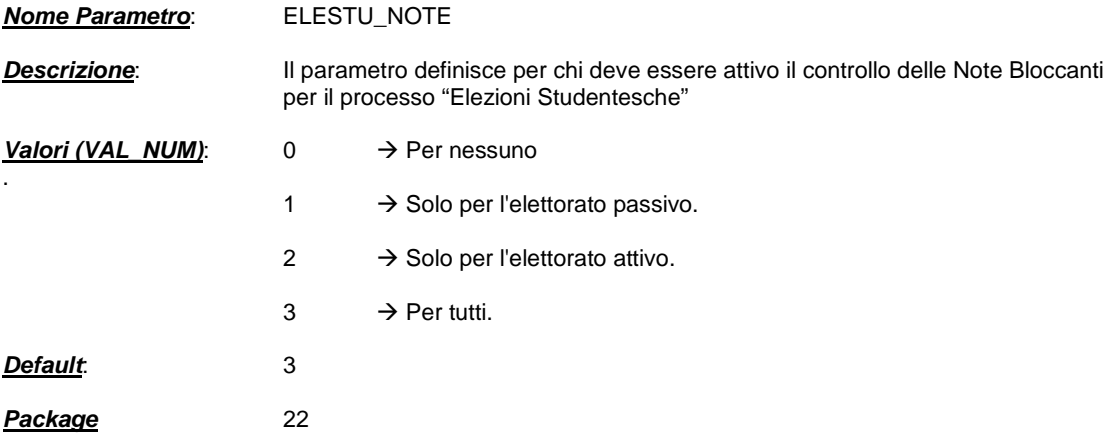

## **3.1.2. ELESTU\_TASSE**

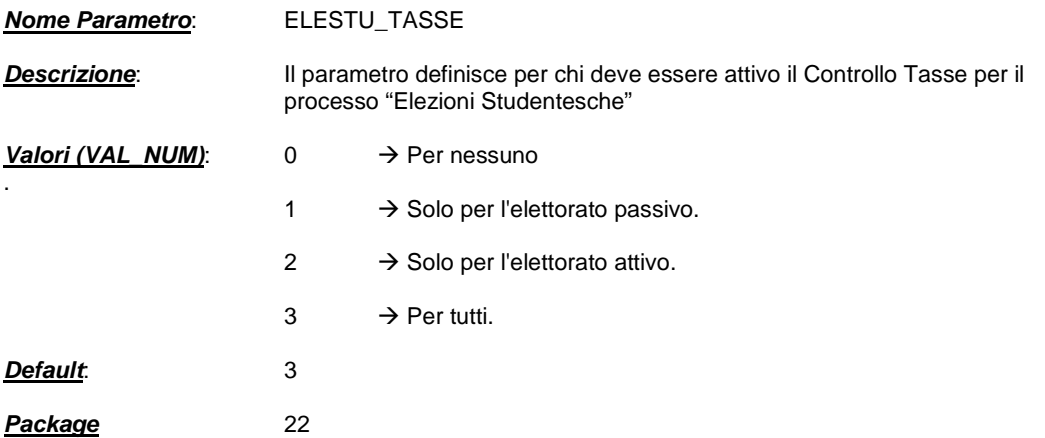

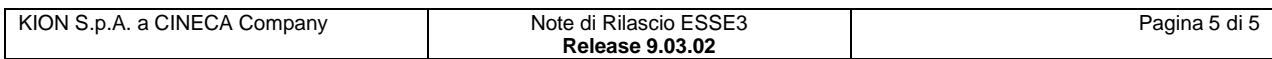